# **JMS**

**On this Page:**

- [Tagged Values](#page-0-0) [<<JMSAlias>>](#page-0-1) [<<JMSClient>>](#page-1-0) [JMS Adapter Parameters](#page-2-0) [Action "receive"](#page-2-1) [Action "send"](#page-2-2) [JMS Adapter Header Fields/JMS Properties](#page-3-0) [JMS Standard](#page-3-1) [Custom](#page-4-0) [JMS Adapter Parameter Types](#page-4-1) **[JMSConnectionInfo](#page-4-2) [JMSMessage](#page-5-0) [JMSBlobMessage](#page-6-0) [JMSStringMessage](#page-6-1)** 
	- [JMSReceiveParameter](#page-7-0)
	- [JMSSendParameter](#page-7-1)
	- [JMSSessionParameter](#page-7-2)
	- [Custom JMS Properties](#page-7-3)
	- **[JMSAcknowledgeModes](#page-8-0)**

# <span id="page-0-0"></span>Tagged Values

#### <span id="page-0-1"></span><<JMSAlias>>

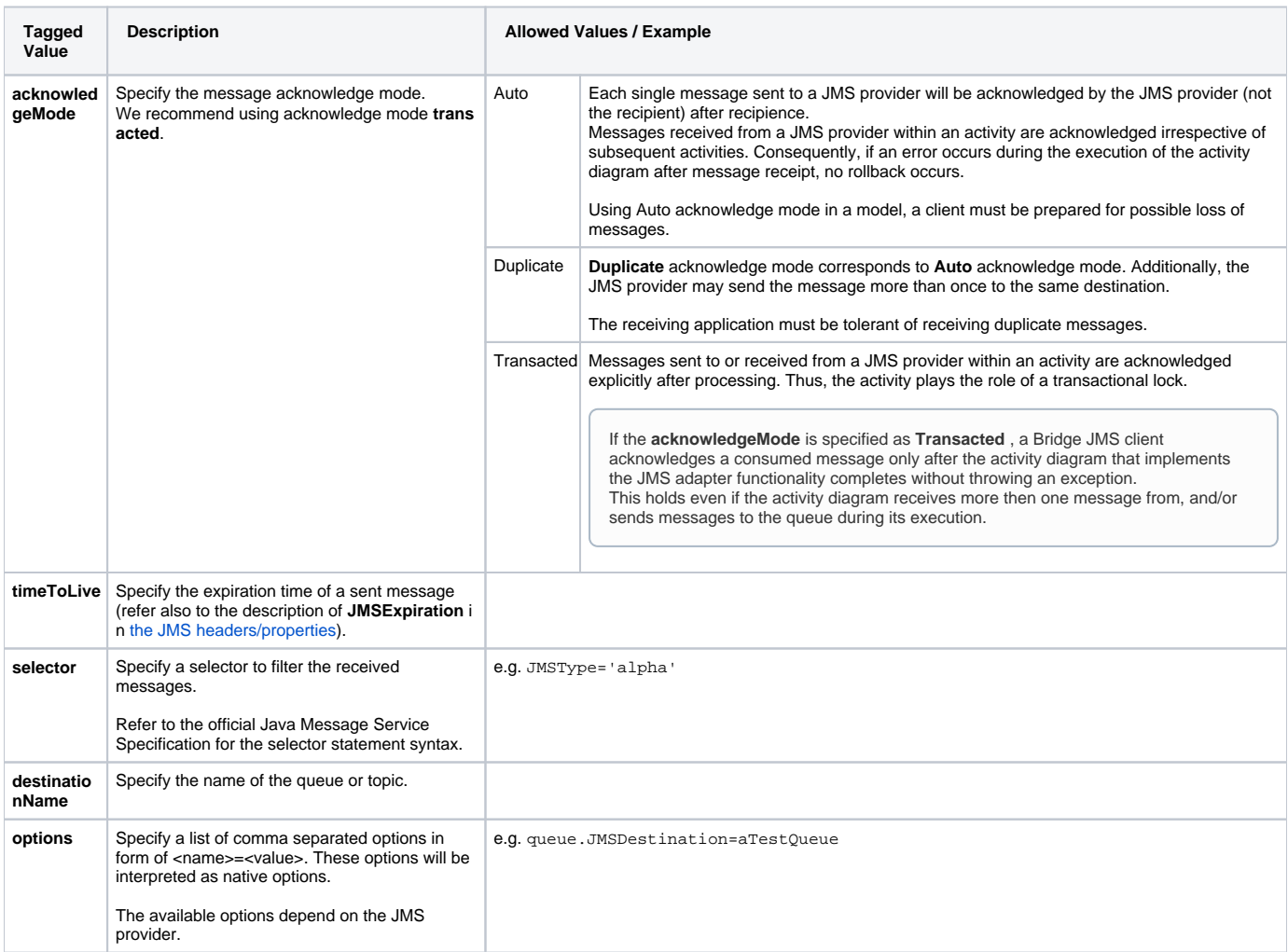

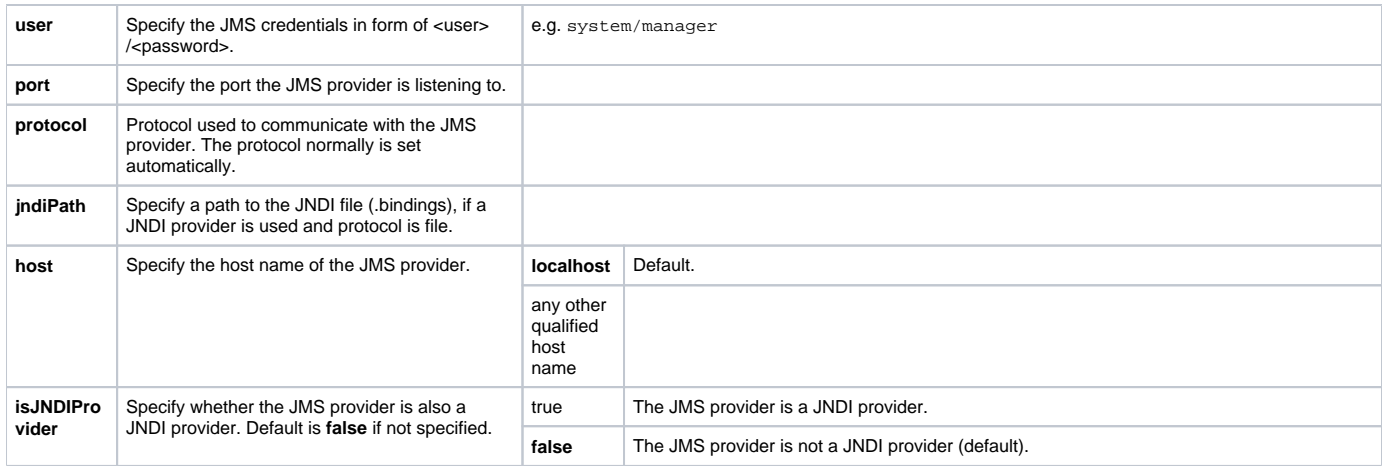

### <span id="page-1-0"></span><<JMSClient>>

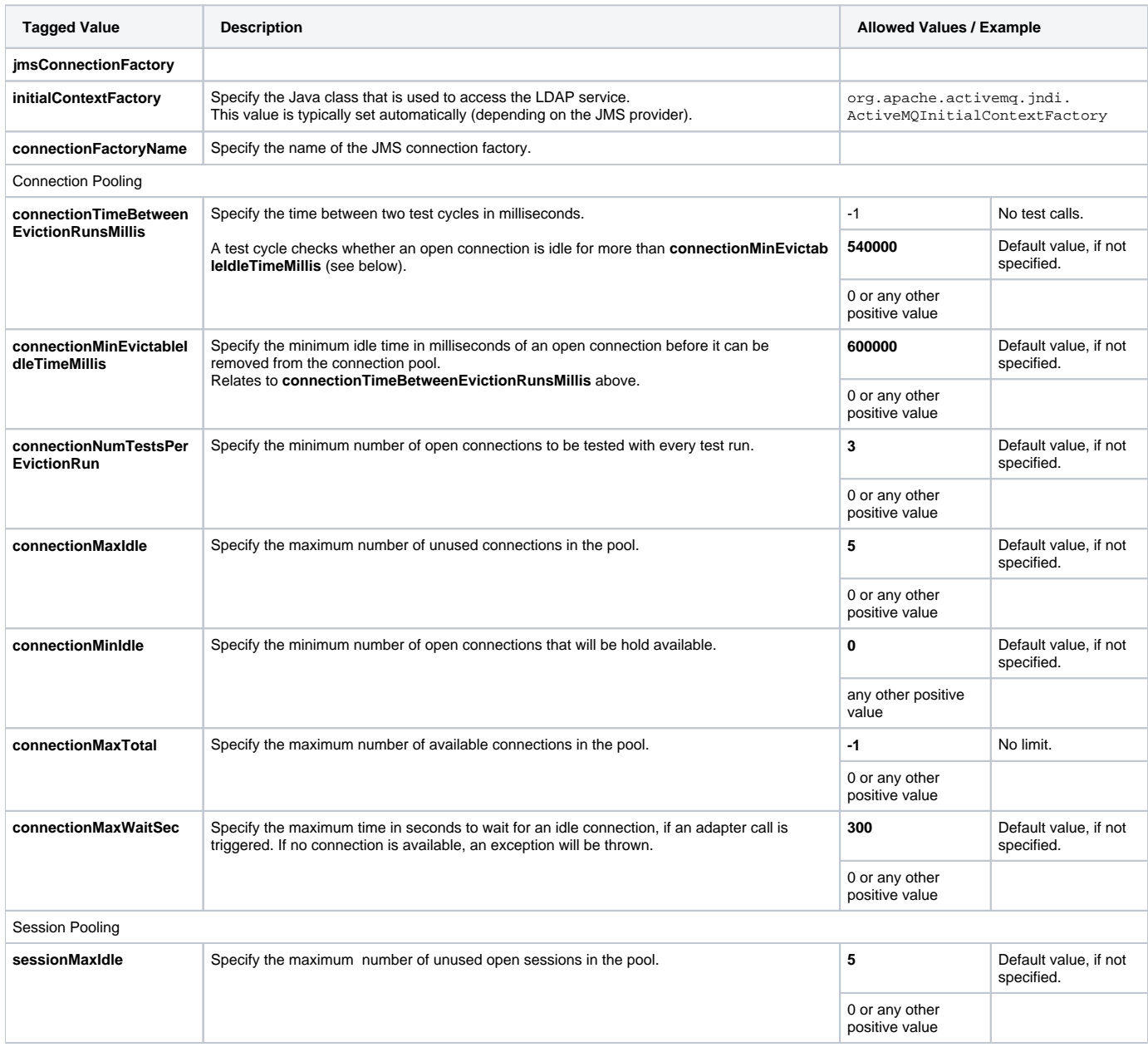

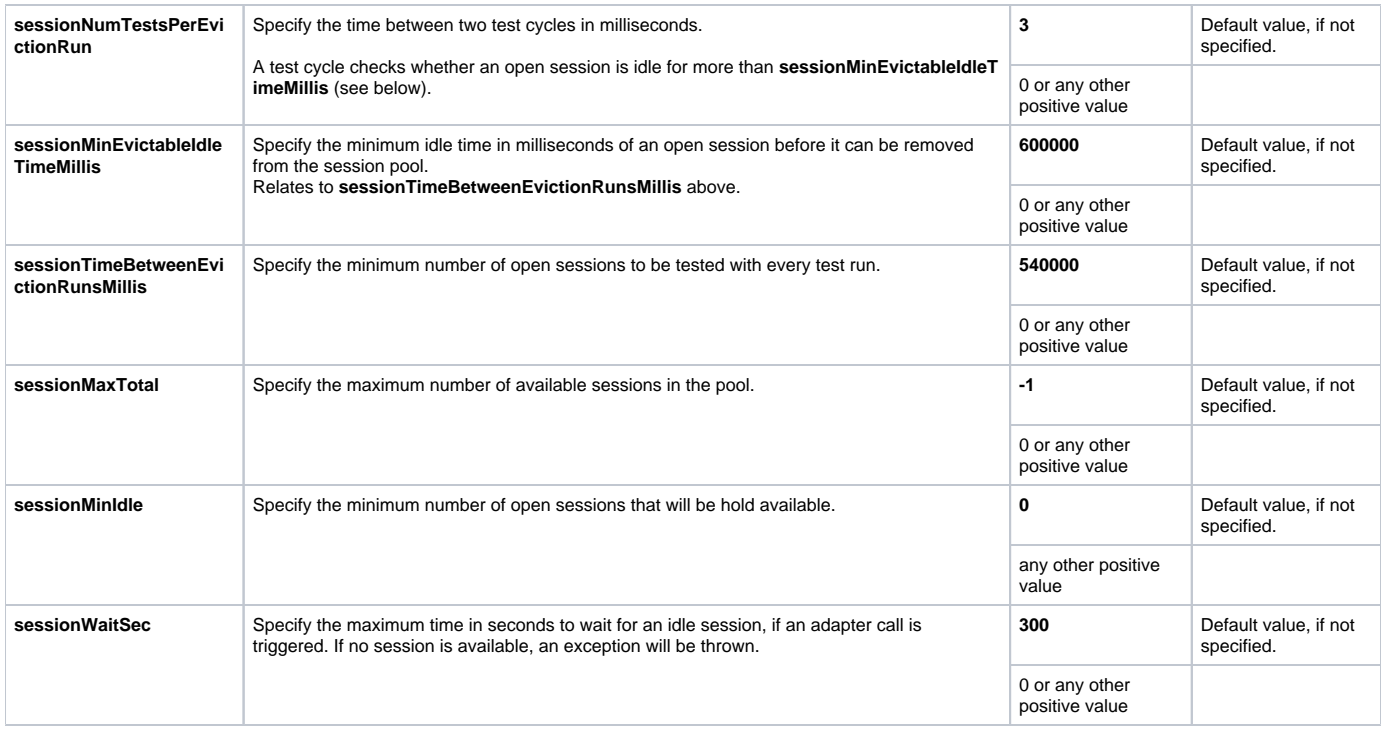

# <span id="page-2-0"></span>JMS Adapter Parameters

### <span id="page-2-1"></span>Action "receive"

<span id="page-2-2"></span>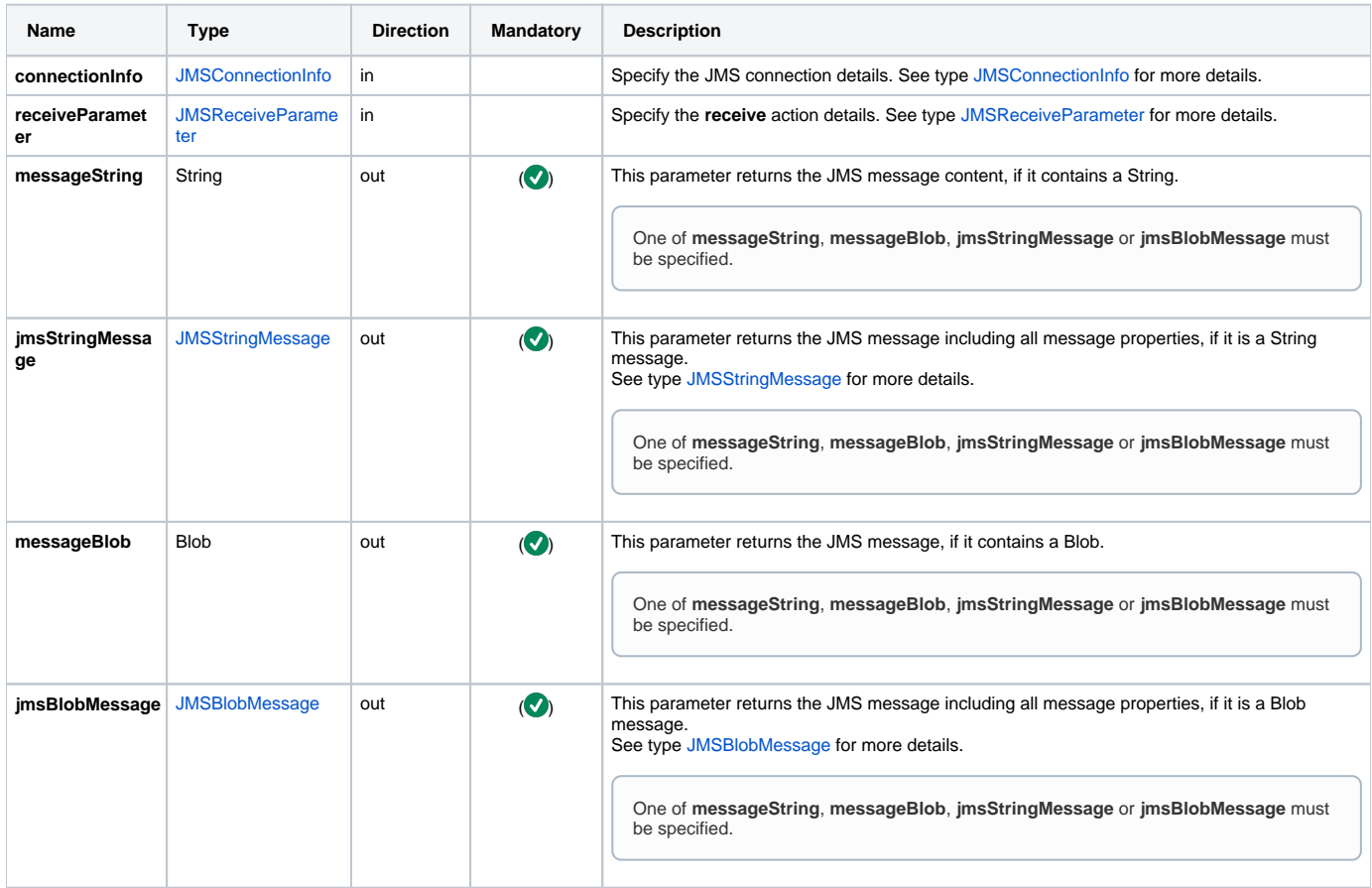

### Action "send"

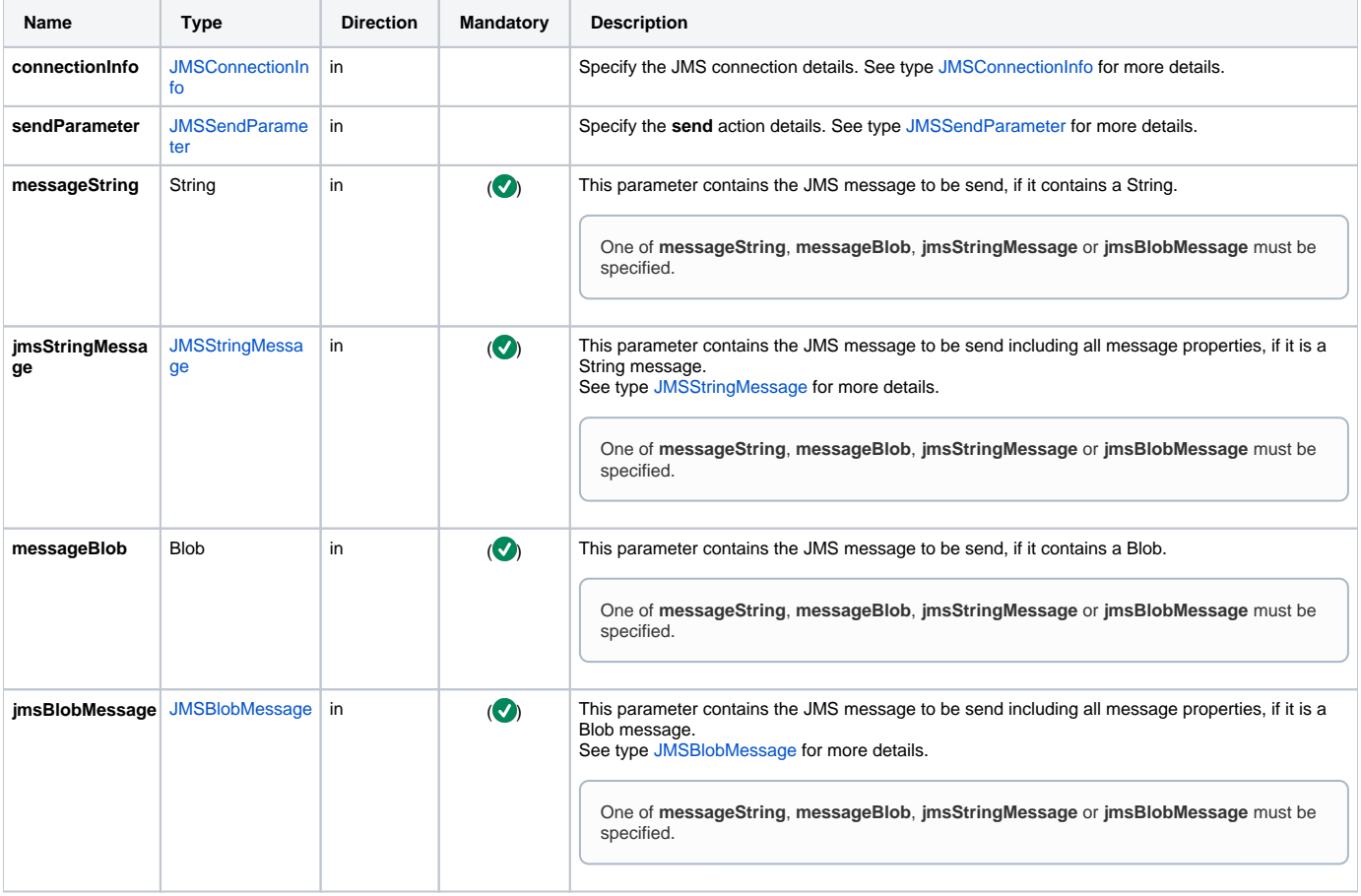

# <span id="page-3-2"></span><span id="page-3-0"></span>JMS Adapter Header Fields/JMS Properties

### <span id="page-3-1"></span>JMS Standard

The JMS Message parameter contains the following headers/JMS properties:

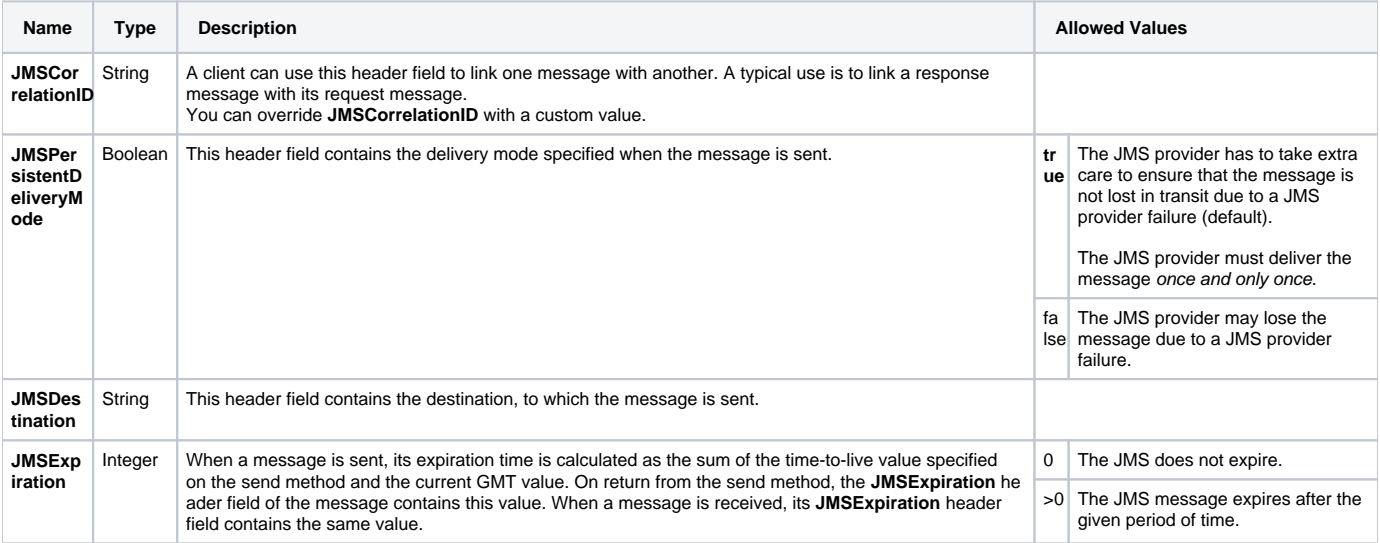

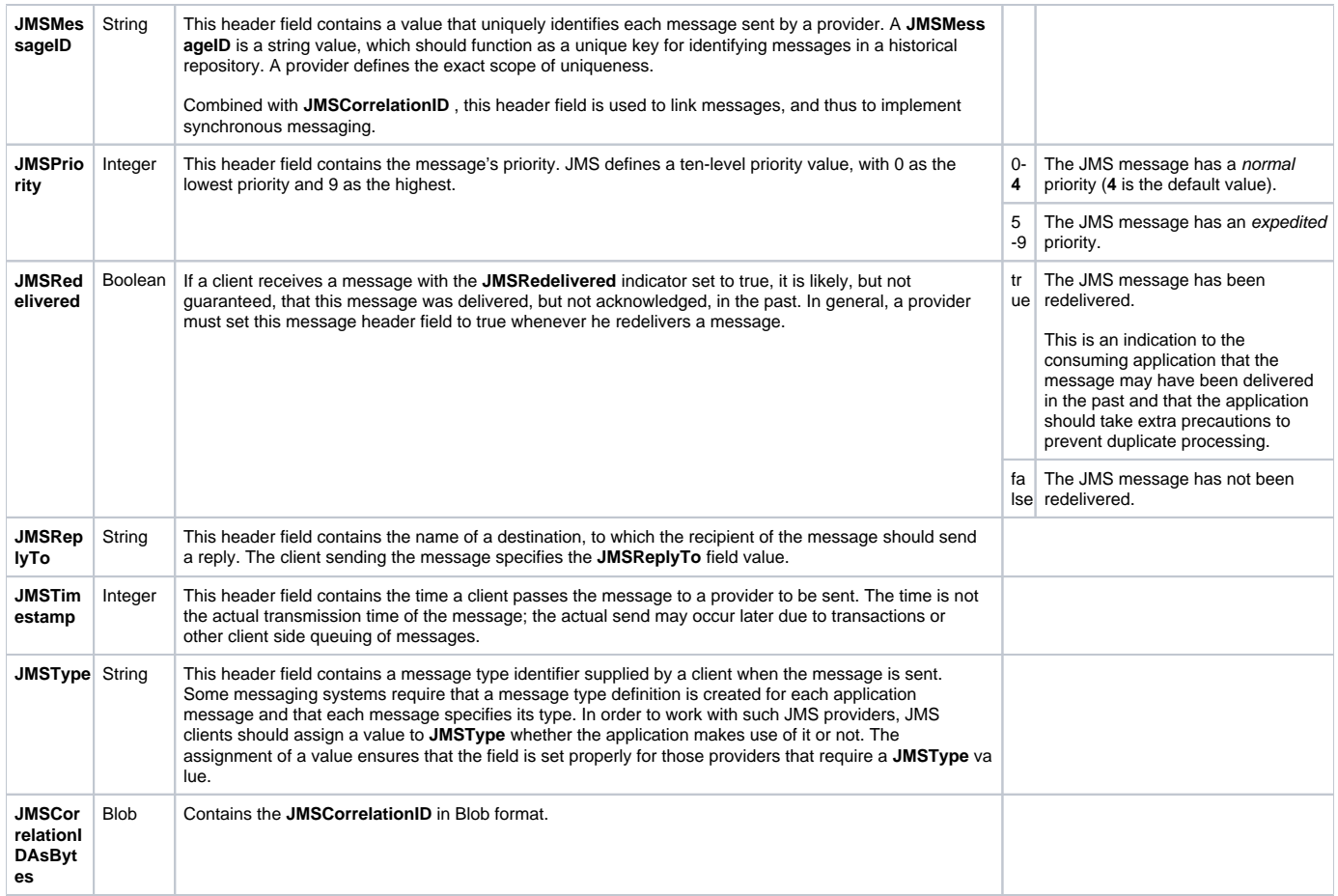

### <span id="page-4-0"></span>Custom

The JMS Message parameter contains arrays to define custom headers/JMS properties as name/value pairs (see [JMSMessage](#page-5-0) below). The following custom headers are provided automatically by the xUML Runtime:

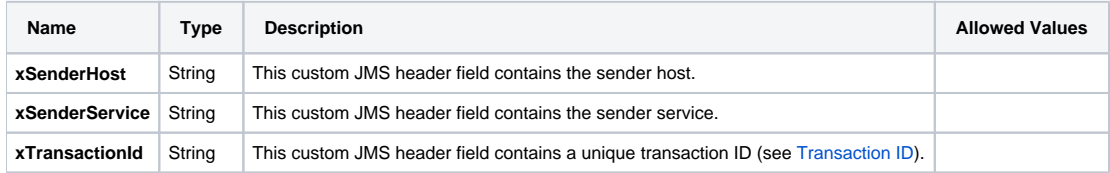

# <span id="page-4-1"></span>JMS Adapter Parameter Types

#### <span id="page-4-2"></span>**JMSConnectionInfo**

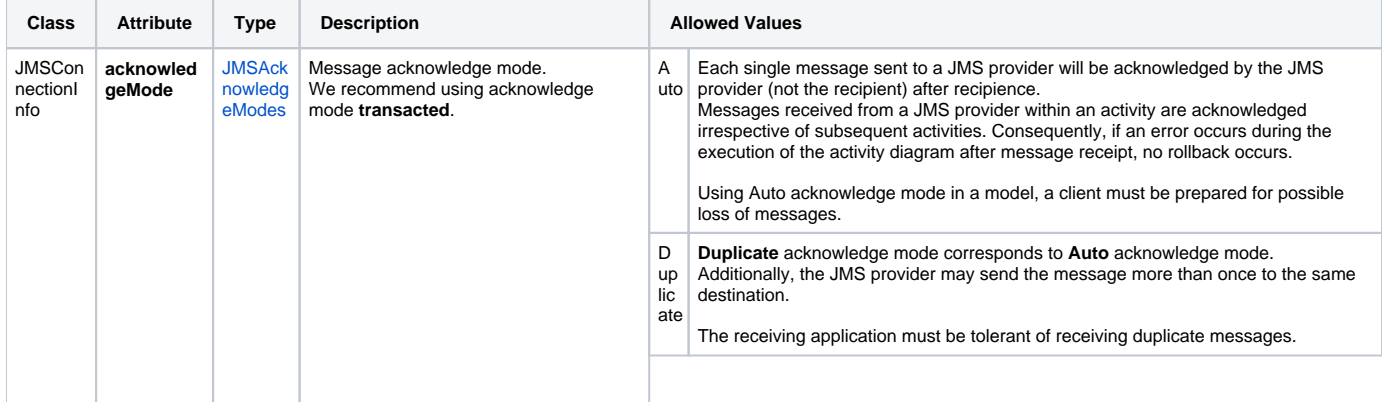

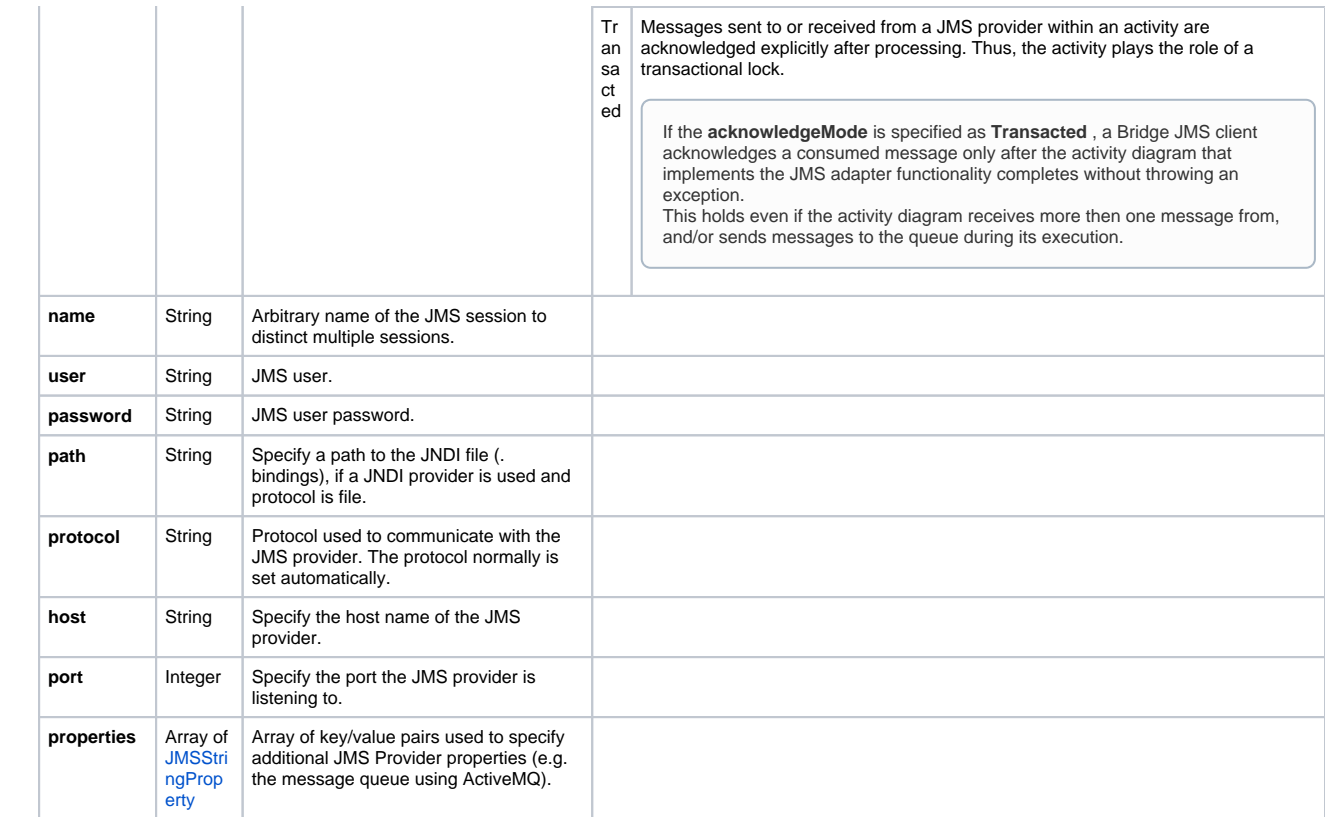

## <span id="page-5-0"></span>JMSMessage

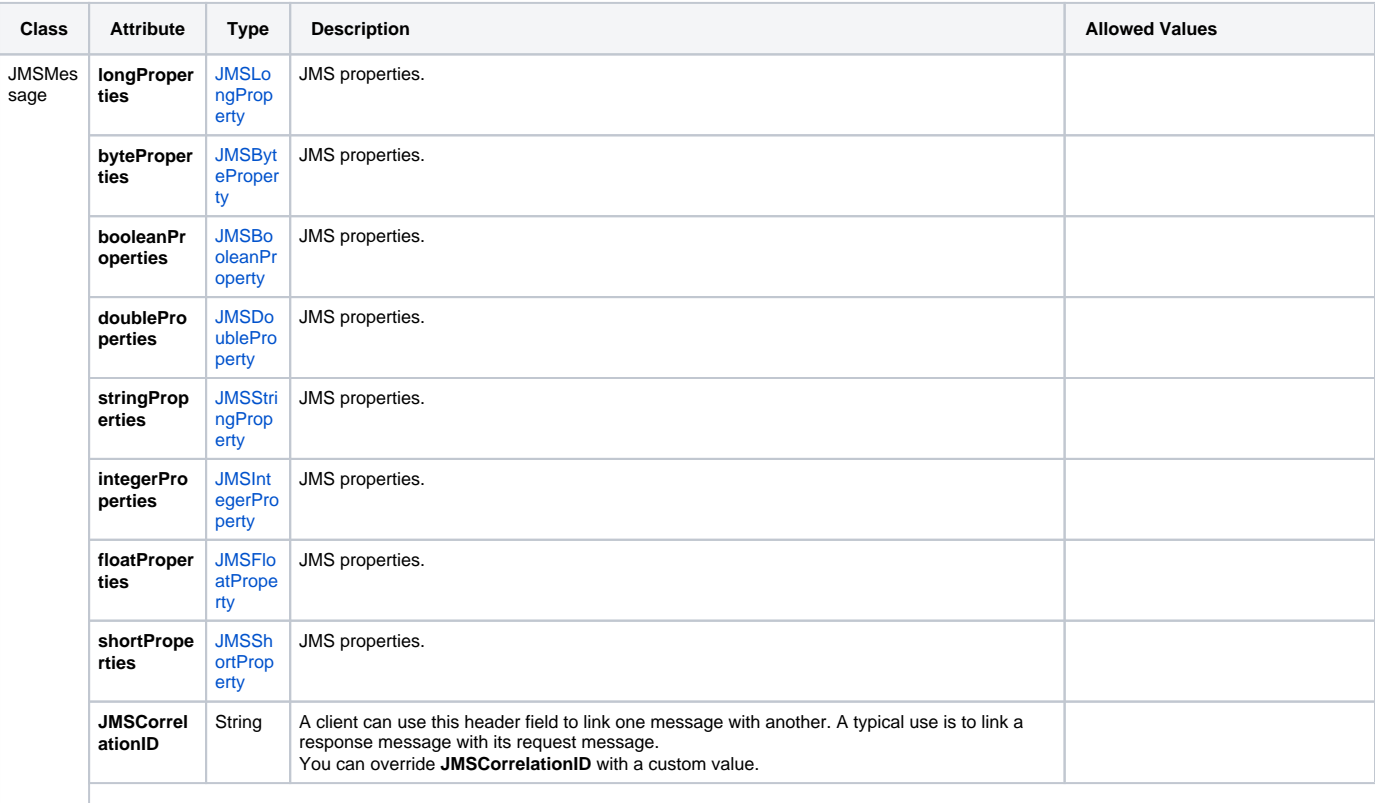

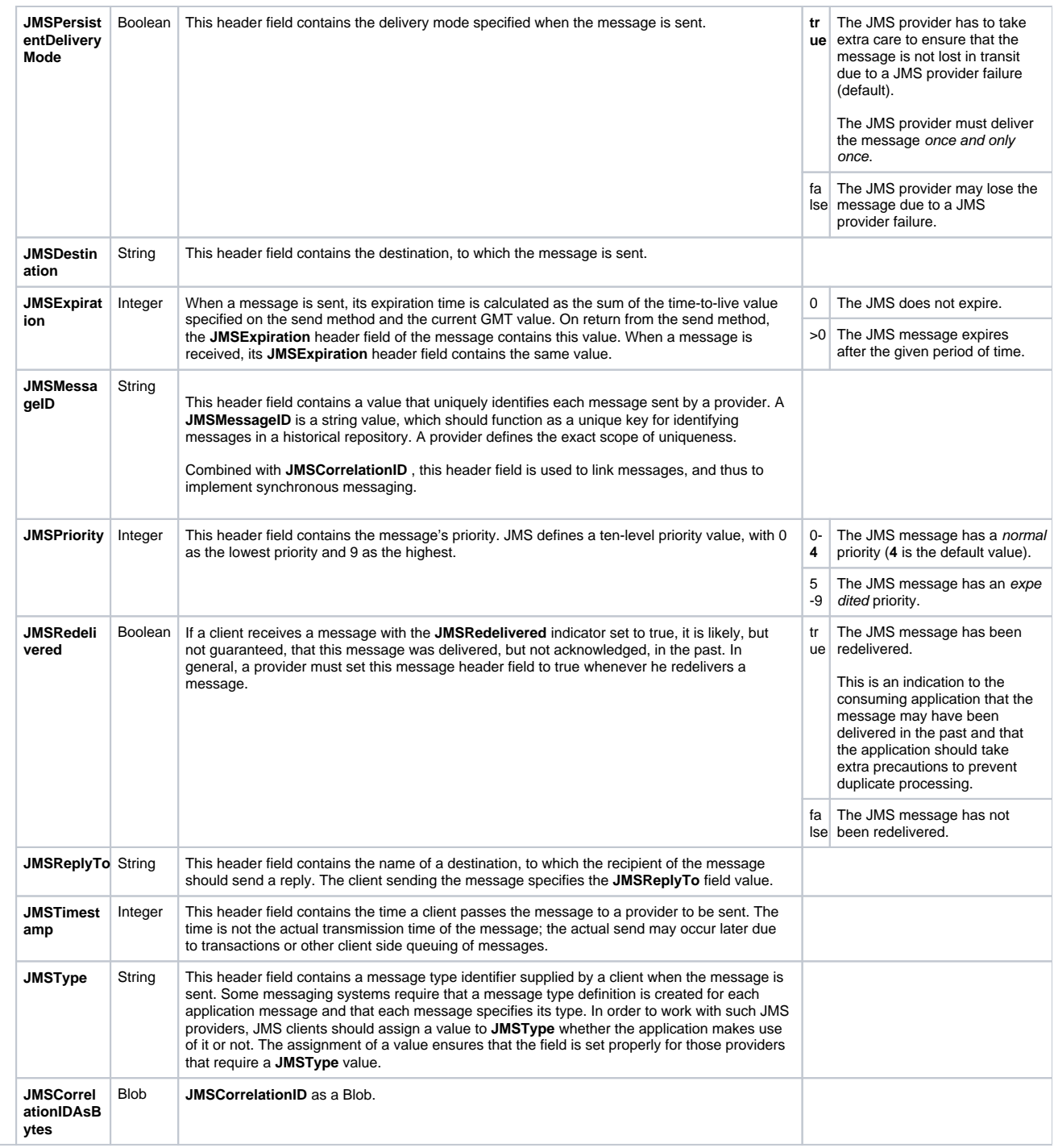

### <span id="page-6-0"></span>JMSBlobMessage

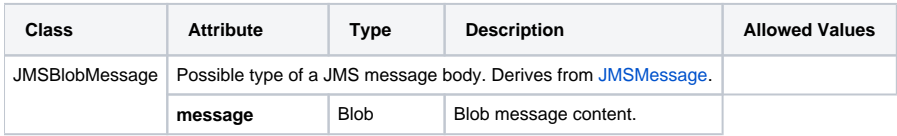

## <span id="page-6-1"></span>**JMSStringMessage**

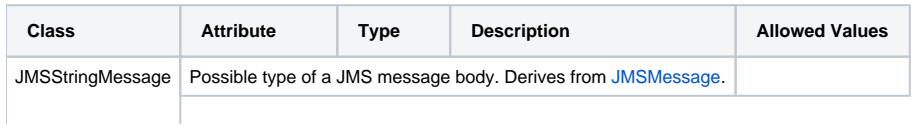

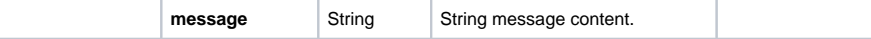

### <span id="page-7-0"></span>JMSReceiveParameter

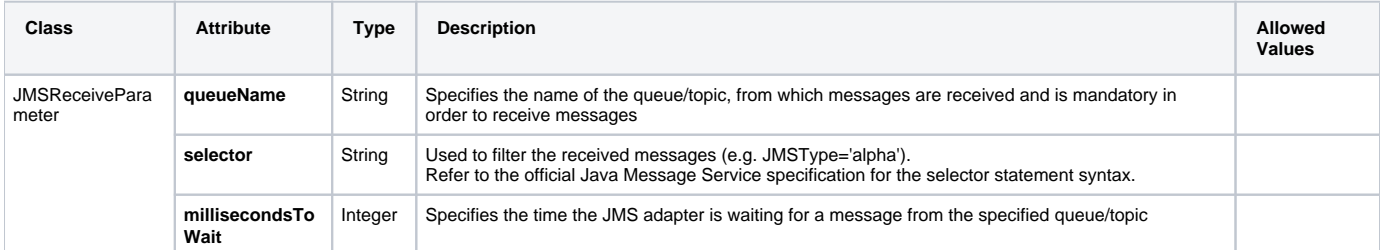

### <span id="page-7-1"></span>**JMSSendParameter**

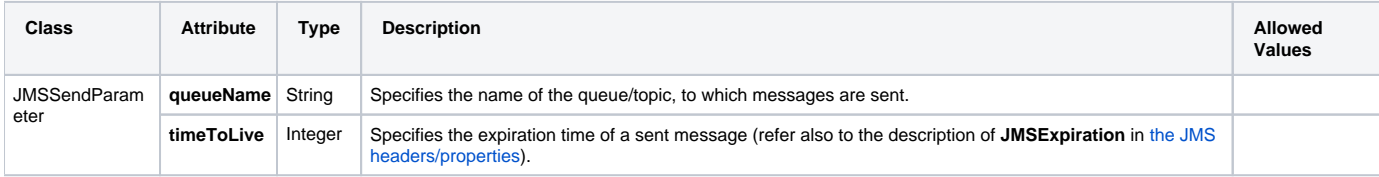

### <span id="page-7-2"></span>JMSSessionParameter

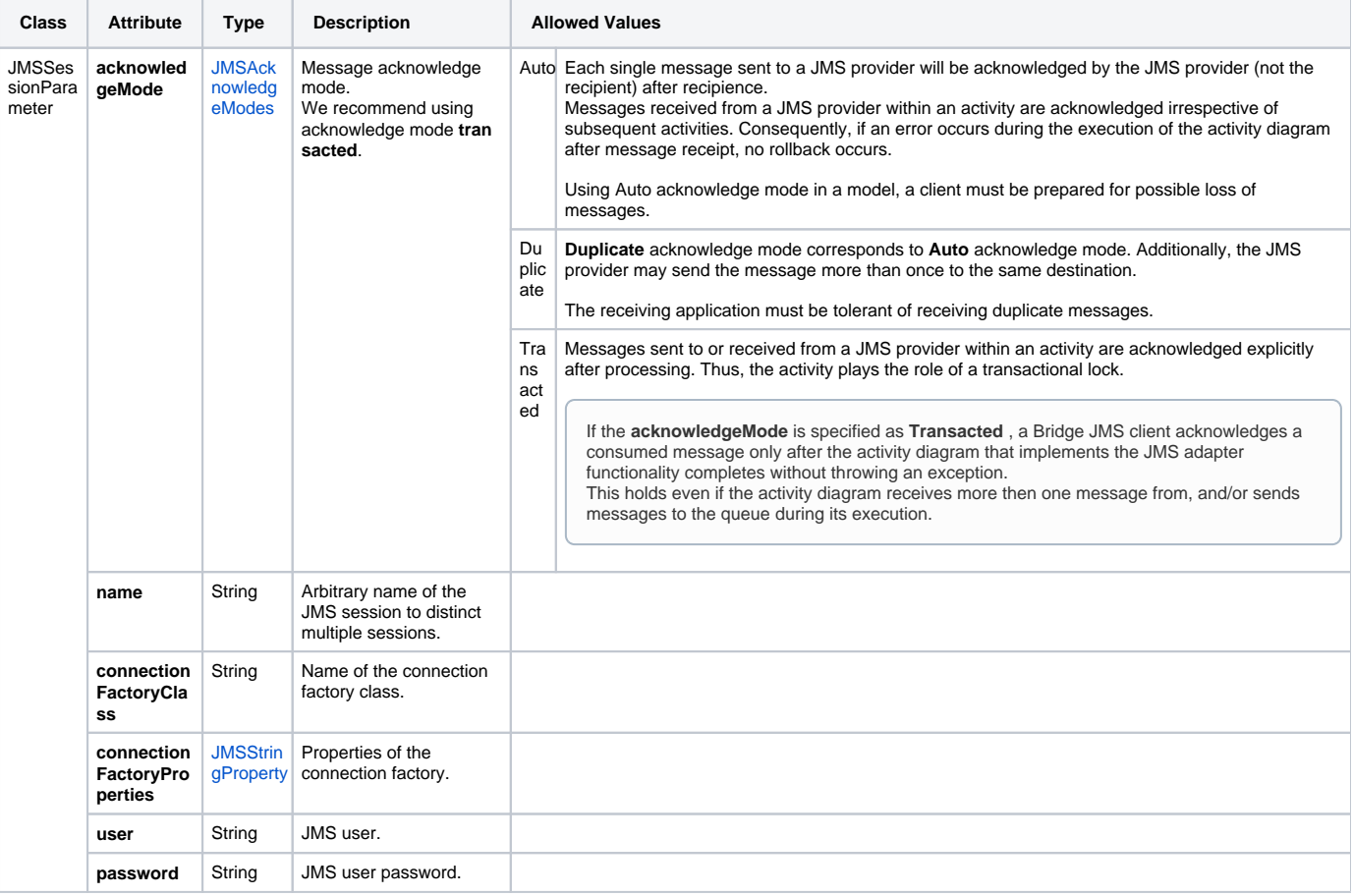

## <span id="page-7-3"></span>Custom JMS Properties

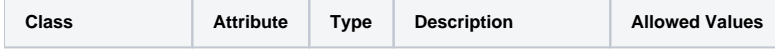

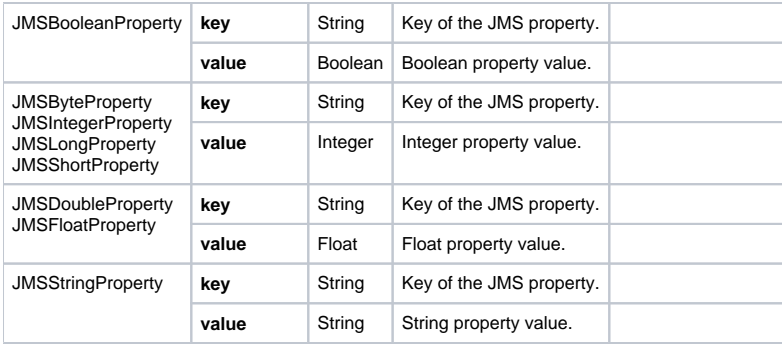

## <span id="page-8-0"></span>JMSAcknowledgeModes

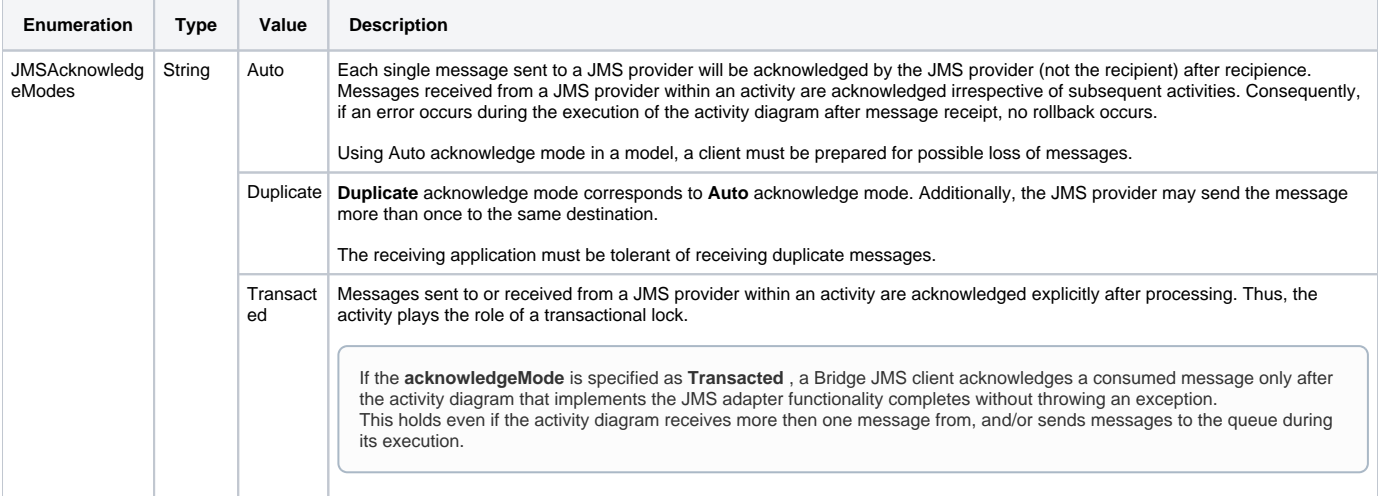